\* Министерство образования и науки Самарской области государственное бюджетное общеобразовательное учреждение Самарской области средняя общеобразовательная школа №2 «Образовательный центр» с. Кинель-Черкассы муниципального района Кинель-Черкасский Самарской области СП СЮТ ГБОУ СОШ №2 «ОЦ» с. Кинель-Черкассы

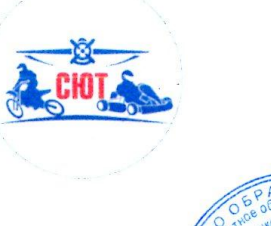

Принята на заселании метолического совета СП СЮТ « $30$ » usone 2023 $r$ .

протокол №  $\mathcal{A}$ 

ДОПОЛНИТЕЛЬНАЯ ОБЩЕОБРАЗОВАТЕЛЬНАЯ ОБШЕРАЗВИВАЮЩАЯ ПРОГРАММА ТЕХНИЧЕСКОЙ НАПРАВЛЕННОСТИ «Мой друг - компьютер»

> Возраст обучающихся - 7-10 лет Срок реализации - 1 год

> > Разработчики: Антропова Юлия Андреевна, педагог дополнительного образования, Баклыкова Елена Сергеевна, педагог дополнительного образования

«Хтверждаю»

Кирин П.Ю.

 $e$  2023 $r$ .

Завелующий СП СЮТ

ГБОР СОЩ №2-ОЮ с. К Черкассы

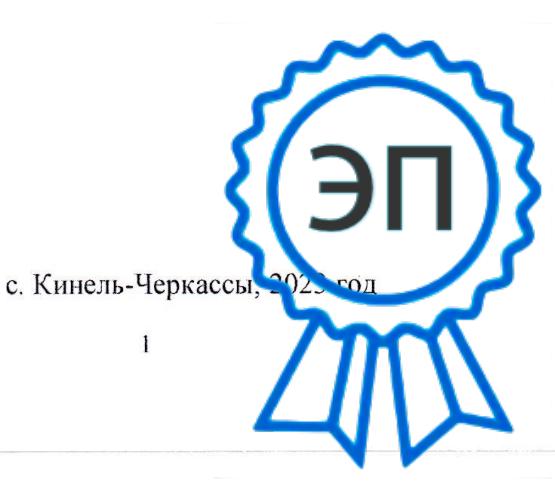

C=RU, O="ГБОУ СОШ №2 ""ОЦ"" с. Кинель-Черкассы", CN=Руководитель СП СЮТ Кирин П.Ю., E=kirinpu@mail.ru 00d79826ec79e27566 2023.08.31 18:52: 37+04'00'

# **Оглавление**

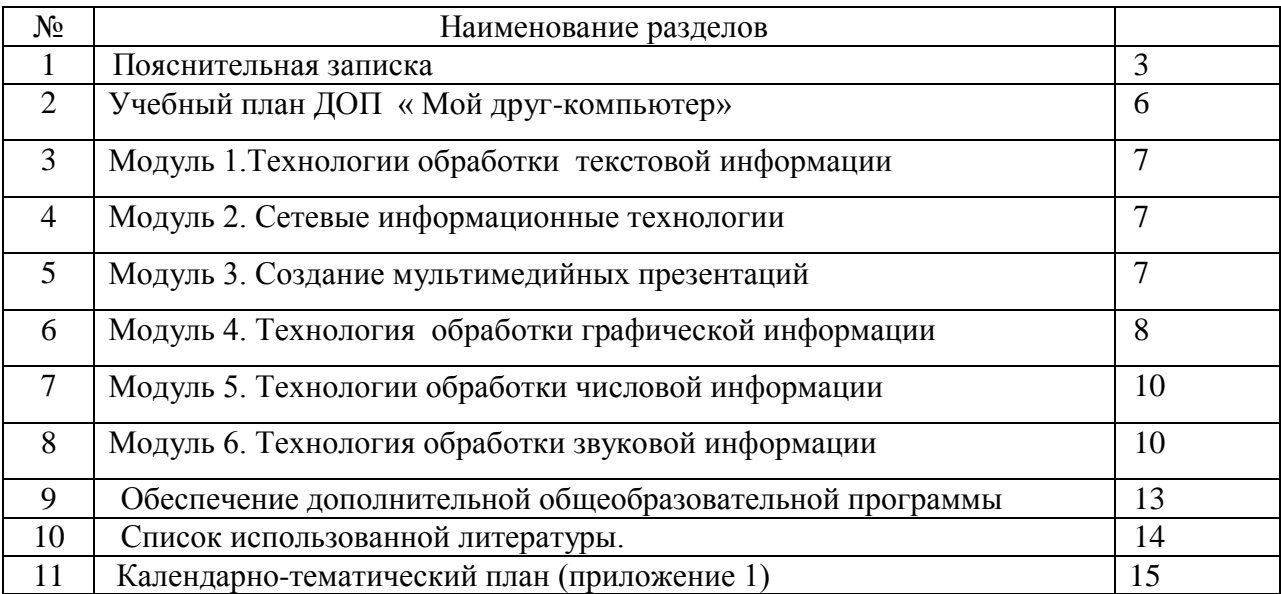

#### **Краткая аннотация**

Дополнительная общеобразовательная общеразвивающая программа «Мой другкомпьютер» имеет техническую направленность и предназначена для получения школьниками дополнительного образования в области новых информационных технологий.

Программа состоит из 6 модулей: технологии обработки текстовой информации, сетевые информационные технологии, создание мультимедийных презентаций, технология обработки графической информации, технологии обработки числовой информации, технология обработки звуковой информации

#### **Пояснительная записка**

**Введение.** Важнейшая цель начального образования — создание прочного фундамента для последующего образования, развитие умений самостоятельно управлять своей учебной деятельностью. Это предполагает не только освоение опорных знаний и умений, но и развитие способности к сотрудничеству и рефлексии.

Информатика рассматривается в общеобразовательной школе вообще и в начальной школе в частности в двух аспектах. Первый — с позиции формирования целостного и системного представления о мире информации, об общности информационных процессов в живой природе, обществе, технике. С этой точки зрения на пропедевтическом этапе обучения школьники должны получить необходимые первичные представления об информационной деятельности человека. Второй аспект пропедевтического курса информатики — освоение методов и средств получения, обработки, передачи, хранения и использования информации, решение задач с помощью компьютера и других средств информационных и коммуникационных технологий. Этот аспект связан, прежде всего, с подготовкой учащихся начальной школы к продолжению образования, к активному использованию учебных информационных ресурсов: фонотек, видеотек, мультимедийных обучающих программ, электронных справочников и энциклопедий на других учебных предметах, при выполнении творческих и иных проектных работ.

**Направленность** программы: техническая.

**Новизна.** Освоение собственно технологий – то есть формирование ИКТквалификации обучающегося, является частью образовательной цели формирования его ИКТ-компетентности. Знания по теории информационных технологий воспитанник получает в контексте практического применения данного понятия, это дает возможность изучать теоретические вопросы в их деятельно-практическом аспекте. Рабочая программа модульная.

**Актуальность** программы обусловлена необходимостью подготовки младших школьников для последующего обучения в старших классах, когда знания основ информатики станут необходимыми для последующего обучения. Программа позволяет начать реализацию актуальных в настоящее время подходов: комплексного и деятельного

#### **Педагогическая целесообразность**

Данная программа позволяет:

- повысить технологические умения по работе с прикладными программными средствами компьютера;

-закрепить выработанные общеучебные умения и навыки;

-развить воображение, фантазию, мышление;

-научить коммуникативному взаимодействию при выполнении в группе проектов (в том числе и сетевых);

-ориентировать на осознанный выбор профессии в будущем.

Программа рассчитана на детей всех категорий. В основной группе могут заниматься дети

с ограниченными возможностями здоровья, дети-инвалиды, не имеющие медицинских противопоказаний к данному виду деятельности.

**Цель:** создание благоприятных условий для развития логического, алгоритмического и системного мышления, создания предпосылок успешного освоения учащимися знаний и умений в области информатики

#### **Задачи**

#### **образовательные:**

**•** выработать навыки применять средства ИКТ в повседневной жизни, при выполнении индивидуальных и коллективных проектов, при дальнейшем освоении будущей профессии;

#### **развивающие:**

**•** развивать познавательные способности ребенка, память, внимание, пространственное мышление, эстетическое мировоззрение;

• формирование творческого подхода к поставленной задаче;

#### **воспитательные:**

**•** воспитывать социально-значимые качества личности человека: ответственность, коммуникабельность, добросовестность, взаимопомощь, доброжелательность.

#### **Возраст детей: 7** - 10 лет

**Срок реализации** образовательной программы – 1 год, 108 часов. После освоения и программы возможен курс совершенствования, продолжительность которого не имеет ограничений.

**Формы обучения -** очная, при необходимости, с возможностью применения дистанционных технологий и/или электронного обучения

**Формы организации деятельности.** Изучение курса ведется путем проведения занятий разнообразных форм: рассказ, беседа, демонстрации, объяснение, практическая работа на компьютере, самостоятельная работа, ролевые и деловые игры, проектная деятельность.

**Режим занятий. З**анятия проводятся 3 раза в неделю по 1 часу Наполняемость групп: 15-17 человек.

#### **Планируемые результаты**

*Личностные:*

- формирование ответственного отношения к учению, способности довести до конца начатое дело на примере завершѐнных творческих учебных проектов;
- формирование коммуникативной компетентности в общении и сотрудничестве со сверстниками в процессе образовательной, учебно-исследовательской и проектной деятельности, участия в конкурсах и конференциях различного уровня;
- формирование целостного мировоззрения, соответствующего современному

уровню развития информационных технологий;

 формирование осознанного позитивного отношения к другому человеку, его мнению, результату его деятельности;

#### *Метапредметные:*

*Познавательные:*

- анализировать информацию;
- преобразовывать познавательную задачу в практическую;

 умение самостоятельно ставить и формулировать для себя новые задачи, развивать мотивы своей познавательной деятельности

- выделять главное, осуществлять выбор наиболее эффективных способов решения;
- прогнозировать результат.

#### *Регулятивные:*

 планировать, контролировать и оценивать учебные действия в соответствии с поставленной задачей и условием еѐ реализации в процессе познания;

- понимать причины успеха/неуспеха учебной деятельности;
- владение основами самоконтроля, принятия решений
- конструктивно действовать даже в ситуациях не успеха;

 самостоятельно учитывать выделенные педагогом ориентиры действия в новом материале;

 вносить коррективы в действие после его завершения на основе оценки и учета характера сделанных ошибок;

адекватно воспринимать предложения и оценку педагогов, товарищей и родителей;

 готовность оценивать свой труд, принимать оценки одноклассников, педагогов, родителей.

#### *Коммуникативные:*

- учитывать разные мнения и интересы и обосновывать свою позицию;
- приходить к общему решению в совместной работе;
- не создавать конфликтов и находить выходы из спорных ситуаций;

 умение сотрудничества и совместной деятельности со сверстниками в процессе проектной и учебно-исследовательской деятельности

#### **Критерии и способы определения результативности**

Контроль усвоения теоретического материала осуществляется путем устного опроса, тестирования и анализа выполненных практических заданий, уровнем выполнения проектов. Ведется наблюдение за творческой деятельностью по следующим критериям:

 коммуникативность: эмоциональность общения детей, умение слушать и понимать друг друга, совместно обдумывать и воплощать замысел;

 творческая активность: инициативность, способность принимать самостоятельные решения.

**Формы подведения итогов:** выставка работ учащихся, презентации, защита проектов, выступление

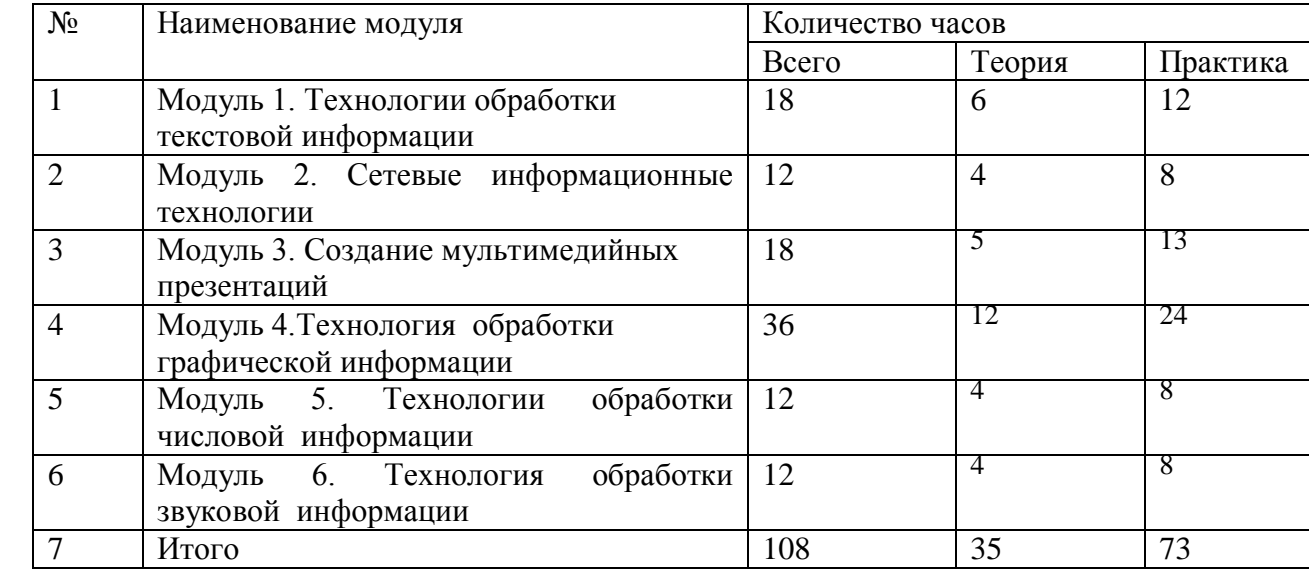

### **Учебный план ДОП « Мой друг-компьютер»**

#### **Модуль 1. Технологии обработки текстовой информации**

**Цель**: познакомить с назначением текстовых процессоров

#### **Задачи:**

#### Обучающие

содействовать достижению исходной грамотности, обеспечивающей готовность детей к решению задач в области технологии обработки текстовой информации;

содействовать достижению функциональной грамотности, обеспечивающей ребенка предметными базовыми знаниями и умениями в области технологии обработки текстовой информации;

обучающиеся должны освоить способы коллективной творческой деятельности, пробрести элементы профессиональной компетентности на основе использования новых информационных технологий;

#### Развивающие

содействовать развитию индивидуальных способностей обучающихся; содействовать развитию у воспитанников в процессе обучения активного, самостоятельного, творческого мышления, то есть способности к самообучению; активизировать мыслительную и творческую деятельность учащихся, обеспечивающую дальнейшую их адаптацию в социокультурной среде

#### Воспитательные

формировать у детей общую и коммуникативную культуру, умение работать в коллективе, уважительное и доброжелательное отношение к другим, способность выслушивать и

6

правильно воспринимать критику, брать ответственность на себя, участвовать в совместном принятии решений; формировать активную жизненную позицию воспитанников формирование навыков умения соблюдать нормы информационной этики и права

Предметные ожидаемые результаты

Обучающийся должен знать: основные понятия обработки текстовых документов

Обучающийся должен уметь: использовать возможности текстового процессора MS Word для создания и обработки текстовых документов

Обучающийся должен приобрести навык: обработки текстовой информации

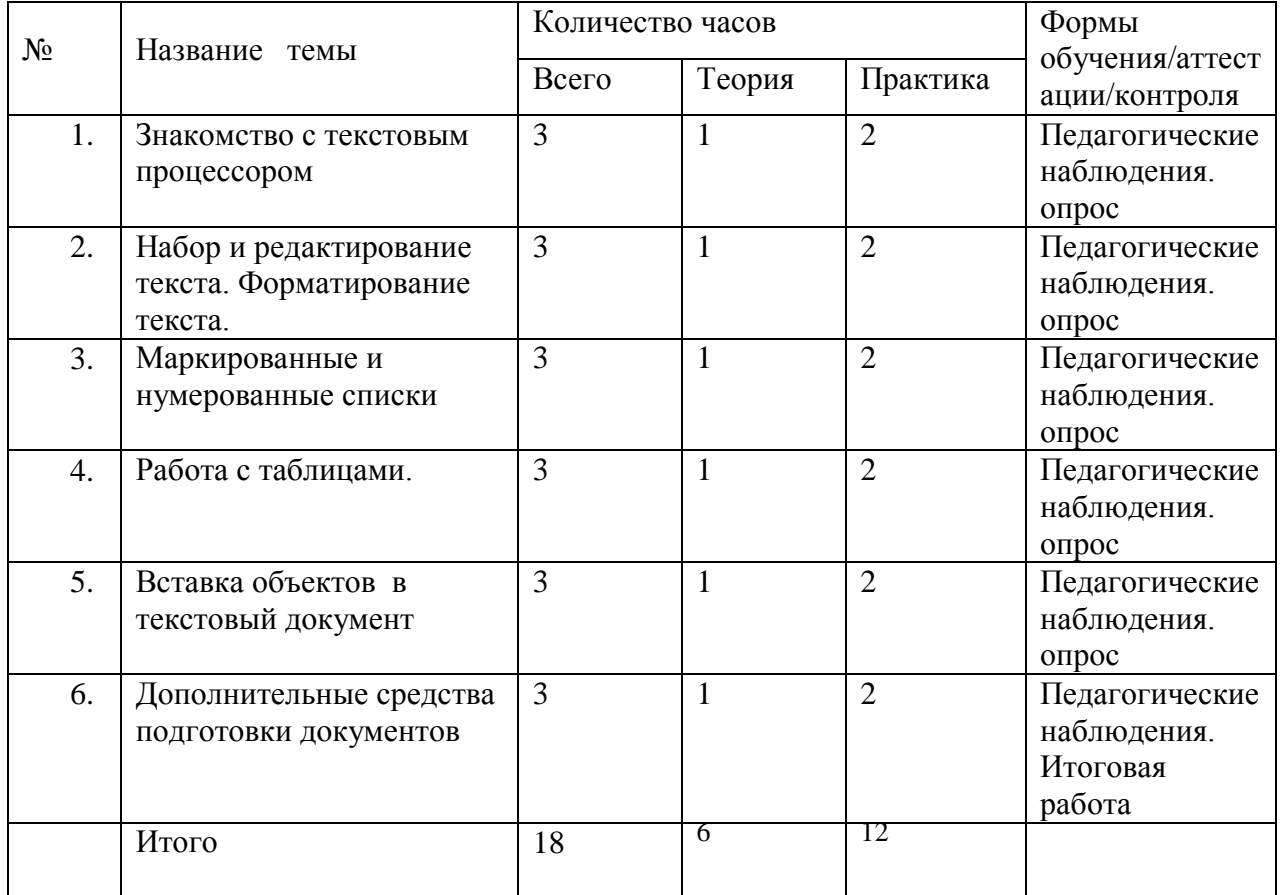

# **Учебно-тематический план модуля 1 «Технологии обработки текстовой**

**информации»**

# **Содержание программы модуля**

**Тема 1.** Знакомство с текстовым процессором

**Теория** знакомство с понятием текстового документа, текстового редактора и текстового процессора.

**Практика** интерфейс текстового процессора и редактора

**Тема 2.** Набор и редактирование текста. Форматирование текста.

**Теория** этапы создания текстового документа **Практика** набор и редактирование текста. Форматирование текста. **Тема 3.** Маркированные и нумерованные списки **Теория** знакомство с маркированными и нумерованными списками **Практика** создание маркированных и нумерованных списков **Тема 4.** Работа с таблицами **Теория** знакомство с таблицами **Практика** построение таблицы; заполнение еѐ данными **Тема 5.** Вставка объектов в текстовый документ **Теория** алгоритм вставки объектов **Практика** вставка объектов в текстовый документ **Тема 6.** Дополнительные средства подготовки документов **Теория** знакомство с диаграммами **Практика** создание и редактирование диаграмм

#### **Модуль 2 «Сетевые информационные технологии»**

 **Цель:** обучение базовым навыкам работы в группе над проектами, используя сетевые возможности компьютерного класса

#### **Задачи:**

Обучающие

содействовать достижению исходной грамотности, обеспечивающей готовность детей к решению задач в области сетевых информационных технологий;

содействовать достижению функциональной грамотности, обеспечивающей ребенка предметными базовыми знаниями и умениями в области сетевых информационных технологий;

обучающиеся должны освоить способы коллективной творческой деятельности, пробрести элементы профессиональной компетентности на основе использования новых информационных технологий;

# Развивающие

содействовать развитию индивидуальных способностей обучающихся; содействовать развитию у воспитанников в процессе обучения активного, самостоятельного, творческого мышления, то есть способности к самообучению; активизировать мыслительную и творческую деятельность учащихся, обеспечивающую дальнейшую их адаптацию в социокультурной среде

#### Воспитательные

формировать у детей общую и коммуникативную культуру, умение работать в коллективе, уважительное и доброжелательное отношение к другим, способность выслушивать и правильно воспринимать критику, брать ответственность на себя, участвовать в совместном принятии решений; формировать активную жизненную позицию воспитанников формирование навыков умения соблюдать нормы информационной этики и права

#### Предметные ожидаемые результаты

Обучающийся должен знать: о компьютерных сетях и сетевых технологиях обработки информации

Обучающийся должен уметь: работать с графическим редактором и поисковыми системами

Обучающийся должен приобрести навык: работы в компьютерных сетях и сетевых технологиях обработки информации

| $N_2$ | Название модуля, темы   | Количество часов |        |                | Формы           |
|-------|-------------------------|------------------|--------|----------------|-----------------|
|       |                         | Всего            | Теория | Практика       | обучения/аттест |
|       |                         |                  |        |                | ации/контроля   |
| 1.    | Локальные и глобальные  | 3                |        | $\mathcal{D}$  | Педагогические  |
|       | компьютерные сети.      |                  |        |                | наблюдения.     |
|       |                         |                  |        |                | опрос.          |
| 2.    | Сервисы сети Интернет.  | $\mathcal{R}$    |        | $\overline{2}$ | Педагогические  |
|       |                         |                  |        |                | наблюдения.     |
|       |                         |                  |        |                | опрос.          |
| 3.    | Поиск информации в      | 3                |        | $\mathfrak{D}$ | Педагогические  |
|       | Интернет.               |                  |        |                | наблюдения.     |
|       |                         |                  |        |                | опрос.          |
| 4.    | Инструменты создания    | $\mathcal{R}$    |        | $\overline{2}$ | Педагогические  |
|       | информационных          |                  |        |                | наблюдения.     |
|       | объектов для Интернета. |                  |        |                | опрос.          |
|       | Итого                   | 12               | 4      | 8              |                 |
|       |                         |                  |        |                |                 |

**Учебно-тематический план модуля 2 «Сетевые информационные технологии»**

#### **Содержание программы модуля**

**Тема 1.** Локальные и глобальные компьютерные сети

**Теория** знакомство с локальными и глобальными компьютерными сетями

**Практика** основы построения компьютерных сетей

**Тема 2.** Сервисы сети Интернет

**Теория** знакомство с сервисами сети Интернет

**Практика** работа в электронной почте

**Тема 3.** Маркированные и нумерованные списки

**Теория** знакомство с маркированными и нумерованными списками

**Практика** расширенный поиск информации в сети Интернет

**Тема 4.** Инструменты создания информационных объектов для Интернета

**Теория** знакомство с облачными сервисами

**Практика** работа в облачных сервисах

# **Модуль 3 «Создание мультимедийных презентаций»**

**Цель**: познакомиться с технологией создания различного рода презентаций

# **Задачи:**

Обучающие

содействовать достижению исходной грамотности, обеспечивающей готовность детей к решению задач в области создания мультимедийных презентаций;

содействовать достижению функциональной грамотности, обеспечивающей ребенка предметными базовыми знаниями и умениями в области создания мультимедийных презентаций;

обучающиеся должны освоить способы коллективной творческой деятельности, пробрести элементы профессиональной компетентности на основе использования новых информационных технологий;

# Развивающие

содействовать развитию индивидуальных способностей обучающихся; содействовать развитию у воспитанников в процессе обучения активного, самостоятельного, творческого мышления, то есть способности к самообучению; активизировать мыслительную и творческую деятельность учащихся, обеспечивающую дальнейшую их адаптацию в социокультурной среде

# Воспитательные

формировать у детей общую и коммуникативную культуру, умение работать в коллективе, уважительное и доброжелательное отношение к другим, способность выслушивать и правильно воспринимать критику, брать ответственность на себя, участвовать в совместном принятии решений; формировать активную жизненную позицию воспитанников формирование навыков умения соблюдать нормы информационной этики и права Предметные ожидаемые результаты

Обучающийся должен знать: о приемах работы над мультимедийными презентациями

Обучающийся должен уметь: работать в программе PowerPoint, знать еѐ возможности и область применения

Обучающийся должен приобрести навык: создания мультимедийных презентаций

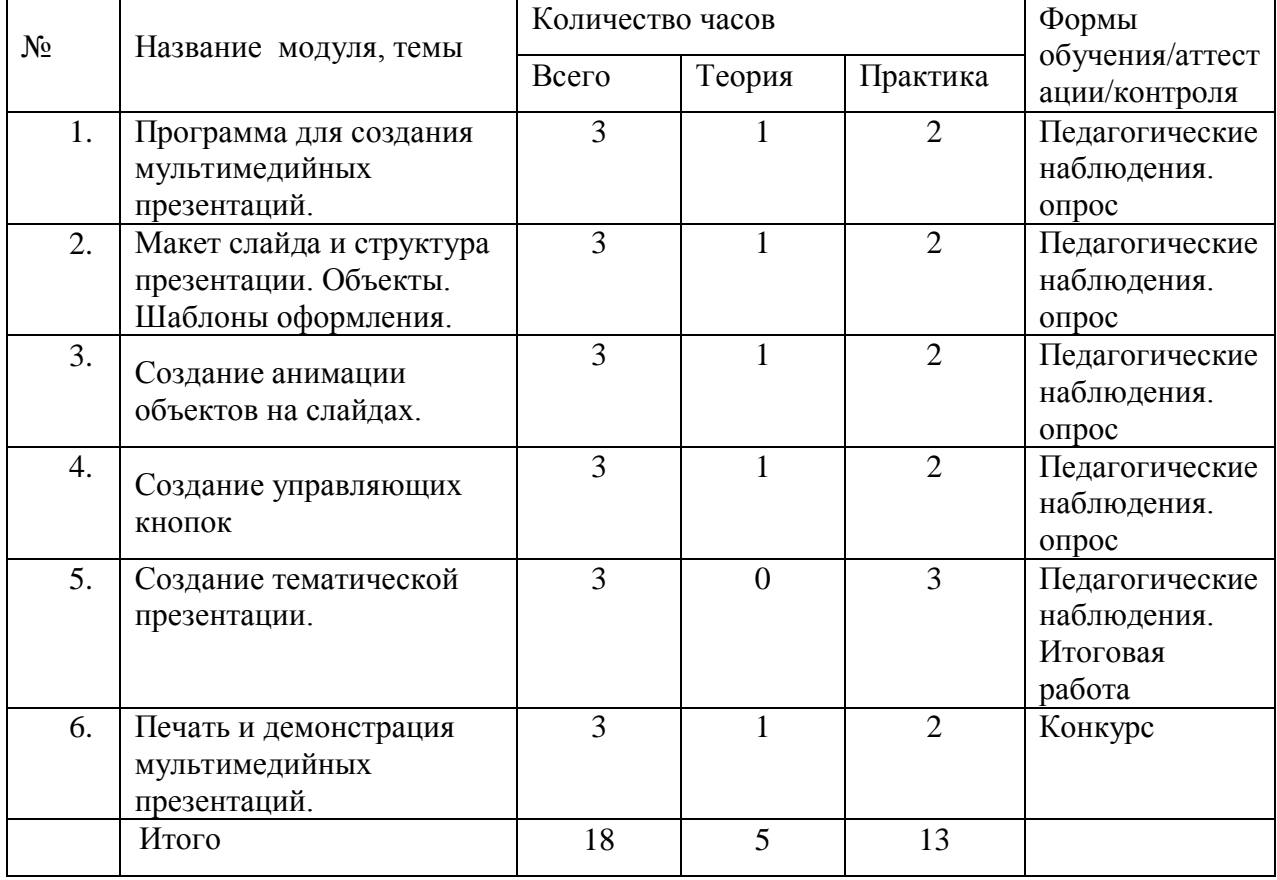

# **Учебно-тематический план модуля 3 «Создание мультимедийных презентаций»**

#### **Содержание программы модуля**

**Тема 1.** Программа для создания мультимедийных презентаций **Теория** знакомство с программой PowerPoint **Практика** интерфейс программы PowerPoint **Тема 2.** Макет слайда и структура презентации. Объекты. Шаблоны оформления **Теория** знакомство с макетами слайда и структурой презентации **Практика** создание объектов. Шаблоны оформления **Тема 3.** Создание анимации объектов на слайдах **Теория** знакомство с анимацией **Практика** создание анимации объектов на слайдах **Тема 4.** Создание управляющих кнопок **Теория** знакомство с управляющими кнопками **Практика** создание управляющих кнопок **Тема 5.** Создание тематической презентации **Теория** знакомство с созданием тематической презентации **Практика** создание тематической презентации **Тема 6.** Печать и демонстрация мультимедийных презентаций **Теория** знакомство с функциями печати презентаций

**Практика** печать и демонстрация мультимедийных презентаций

#### **Модуль 4 «Технология обработки графической информации»**

**Цель:** заинтересовать учащихся, показать возможности современных программных средств в обработке графических изображений

# **Задачи:**

Обучающие

содействовать достижению исходной грамотности, обеспечивающей готовность детей к решению задач в области технологии обработки графической информации;

содействовать достижению функциональной грамотности, обеспечивающей ребенка предметными базовыми знаниями и умениями в области технология обработки графической информации;

обучающиеся должны освоить способы коллективной творческой деятельности, пробрести элементы профессиональной компетентности на основе использования новых информационных технологий;

#### Развивающие

содействовать развитию индивидуальных способностей обучающихся; содействовать развитию у воспитанников в процессе обучения активного, самостоятельного, творческого мышления, то есть способности к самообучению; активизировать мыслительную и творческую деятельность учащихся, обеспечивающую дальнейшую их адаптацию в социокультурной среде

#### Воспитательные

формировать у детей общую и коммуникативную культуру, умение работать в коллективе, уважительное и доброжелательное отношение к другим, способность выслушивать и правильно воспринимать критику, брать ответственность на себя, участвовать в совместном принятии решений; формировать активную жизненную позицию воспитанников формирование навыков умения соблюдать нормы информационной этики и права

# Предметные ожидаемые результаты

Обучающийся должен знать: основные компоненты графического интерфейса программ GIMP и Inkscape

Обучающийся должен уметь: создавать и редактировать графические объекты с помощью программ для обработки растровой и векторной графики

Обучающийся должен приобрести навык: создания графических объектов

# **Учебно-тематический план модуля 4 «Технология обработки графической**

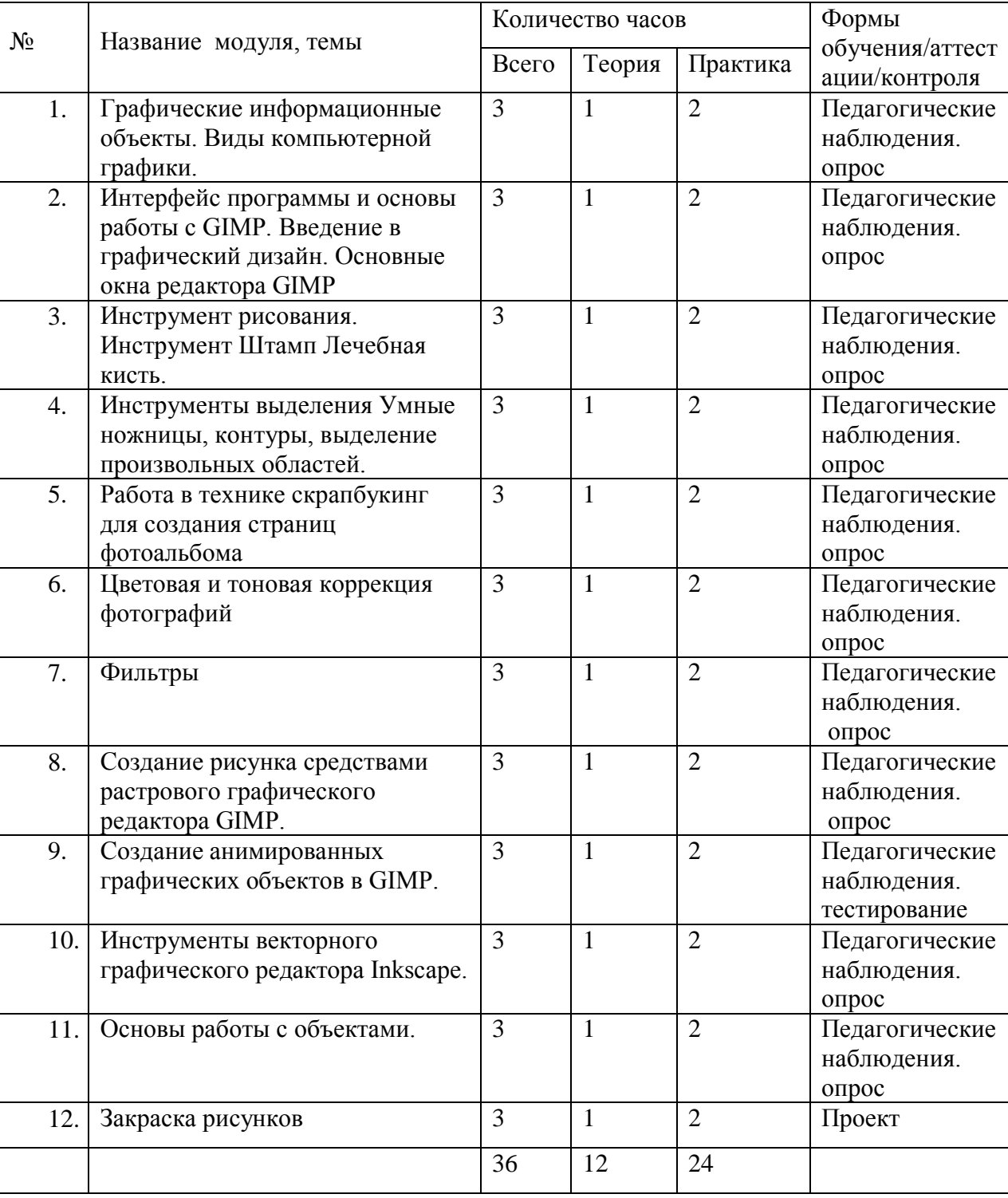

**информации»**

# **Содержание программы модуля**

**Тема 1.** Графические информационные объекты. Виды компьютерной графики

**Теория** знакомство с видами компьютерной графики

**Практика** создание графических информационных объектов

**Тема 2.** Интерфейс программы и основы работы с GIMP. Введение в графический дизайн. Основные окна редактора GIMP

**Теория** знакомство с интерфейсом программы и основы работы с GIMP

**Практика** Основные окна редактора GIMP

**Тема 3.** Инструмент рисования. Инструмент Штамп. Лечебная кисть

**Теория** знакомство с инструмент рисования, инструментом Штамп, лечебной кистью

**Практика** создание графического объекта с помощью инструмента рисования, инструмента Штампа, лечебной кистью

**Тема 4.** Инструменты выделения, умные ножницы, контуры, выделение произвольных областей

**Теория** знакомство с инструментами выделения, умными ножницами, контурами,

**Практика** выделение произвольных областей

**Тема 5.** Работа в технике скрапбукинг для создания страниц фотоальбома

**Теория** знакомство с техникой скрапбукинг

**Практика** работа в технике скрапбукинг для создания страниц фотоальбома

**Тема 6.** Цветовая и тоновая коррекция фотографий

**Теория** знакомство с цветовой и тоновой коррекции фотографий

**Практика** цветовая и тоновая коррекция фотографий

**Тема 7.** Фильтры

**Теория** знакомство с фильтрами

**Практика** создание графического объекта с помощью фильтров

**Тема 8.** Создание рисунка средствами растрового графического редактора GIMP

**Теория** знакомство со средствами растрового графического редактора GIMP

**Практика** создание рисунка средствами растрового графического редактора GIMP

**Тема 9.** Создание анимированных графических объектов в GIMP

**Теория** алгоритм создание анимированных графических объектов в GIMP

**Практика** создание анимированных графических объектов в GIMP

**Тема 10.** Инструменты векторного графического редактора Inkscape

**Теория** знакомство с инструментами векторного графического редактора Inkscape

**Практика** работа с инструментами векторного графического редактора Inkscape

**Тема 11.** Основы работы с объектами

**Теория** алгоритм работы с объектами

**Практика** работа с объектами

**Тема 12.** Закраска рисунков

**Теория** знакомство с закраской рисунков

**Практика** закраска рисунков

### **Модуль 5 «Технологии обработки числовой информации»**

**Цель**: познакомить учащихся с технологиями обработки числовой информации, с калькуляторами, с понятием электронной таблицы и табличного процессора; с их видами и применением.

#### **Задачи:**

#### Обучающие

содействовать достижению исходной грамотности, обеспечивающей готовность детей к решению задач в области технологии обработки числовой информации;

содействовать достижению функциональной грамотности, обеспечивающей ребенка предметными базовыми знаниями и умениями в области технология обработки числовой информации;

обучающиеся должны освоить способы коллективной творческой деятельности, пробрести элементы профессиональной компетентности на основе использования новых информационных технологий;

#### Развивающие

содействовать развитию индивидуальных способностей обучающихся; содействовать развитию у воспитанников в процессе обучения активного, самостоятельного, творческого мышления, то есть способности к самообучению; активизировать мыслительную и творческую деятельность учащихся, обеспечивающую дальнейшую их адаптацию в социокультурной среде

#### Воспитательные

формировать у детей общую и коммуникативную культуру, умение работать в коллективе, уважительное и доброжелательное отношение к другим, способность выслушивать и правильно воспринимать критику, брать ответственность на себя, участвовать в совместном принятии решений; формировать активную жизненную позицию воспитанников формирование навыков умения соблюдать нормы информационной этики и права

#### Предметные ожидаемые результаты

Обучающийся должен знать: основные понятия обработки числовой информации

Обучающийся должен уметь: использовать возможности числового процессора MS Exsel для создания и обработки числовой информации

Обучающийся должен приобрести навык: обработки числовой информации

# **Учебно-тематический план модуля 5 «Технологии обработки числовой**

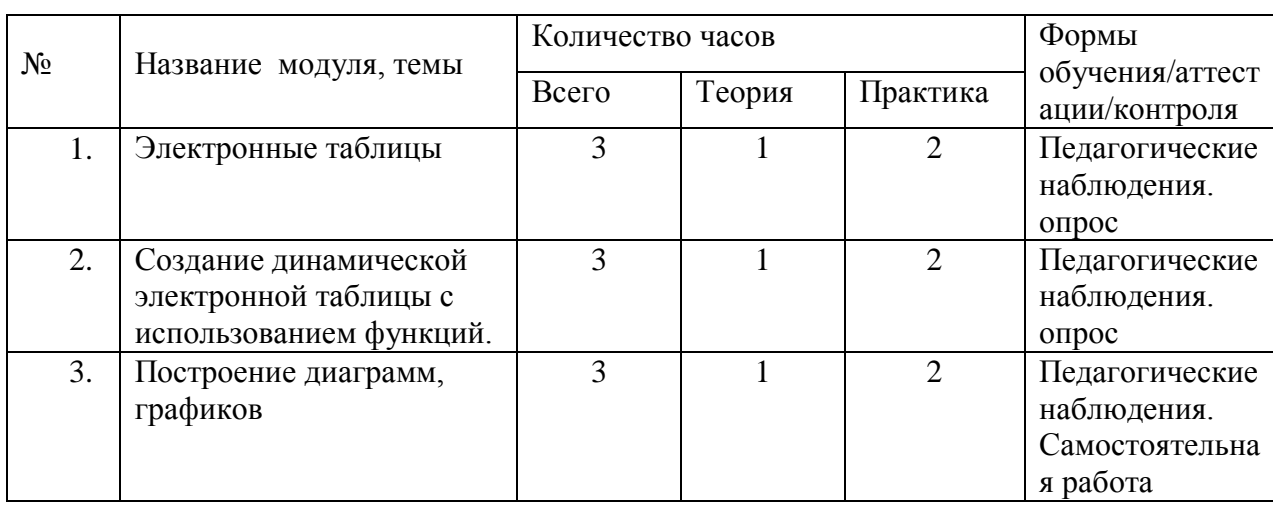

# **информации»**

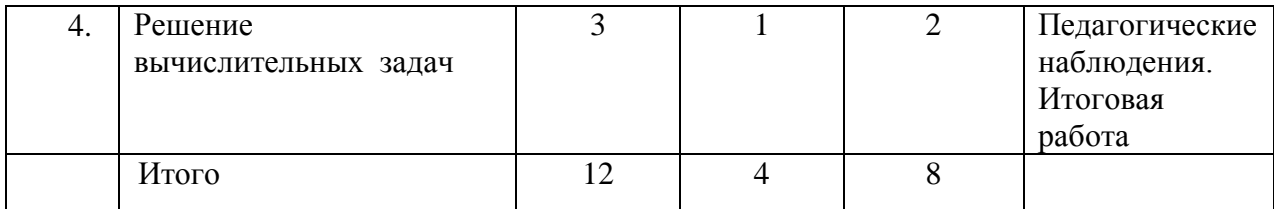

#### **Содержание программы модуля**

**Тема 1.** Электронные таблицы **Теория** знакомство с электронные таблицы и числовыми процессорами **Практика** интерфейс числового процессора MS Excel **Тема 2.** Создание динамической электронной таблицы с использованием функций **Теория** знакомство с функциями числового процессора MS Excel **Практика** создание динамической электронной таблицы с использованием функций **Тема 3.** Построение диаграмм, графиков **Теория** алгоритм построения диаграмм, графиков **Практика** построение диаграмм, графиков **Тема 4.** Решение вычислительных задач **Теория** алгоритм решения вычислительных задач **Практика** решение вычислительных задач

#### **Модуль 6 «Технология обработки звуковой информации»**

**Цель:** систематизировать знания о звуковой информации

# **Задачи:**

#### Обучающие

содействовать достижению исходной грамотности, обеспечивающей готовность детей к решению задач в области технологии обработки звуковой информации;

содействовать достижению функциональной грамотности, обеспечивающей ребенка предметными базовыми знаниями и умениями в области технология обработки звуковой информации;

обучающиеся должны освоить способы коллективной творческой деятельности, пробрести элементы профессиональной компетентности на основе использования новых информационных технологий;

## Развивающие

содействовать развитию индивидуальных способностей обучающихся; содействовать развитию у воспитанников в процессе обучения активного, самостоятельного, творческого мышления, то есть способности к самообучению; активизировать мыслительную и творческую деятельность учащихся, обеспечивающую дальнейшую их адаптацию в социокультурной среде

### Воспитательные

формировать у детей общую и коммуникативную культуру, умение работать в коллективе, уважительное и доброжелательное отношение к другим, способность выслушивать и правильно воспринимать критику, брать ответственность на себя, участвовать в совместном принятии решений; формировать активную жизненную позицию воспитанников формирование навыков умения соблюдать нормы информационной этики и права

Предметные ожидаемые результаты

Обучающийся должен знать: об основных форматах звуковых файлов

Обучающийся должен уметь: редактировать звуковой информации

Обучающийся должен приобрести навык: обработки звуковой информации

# **Учебно-тематический план модуля 6 «Технология обработки звуковой информации»**

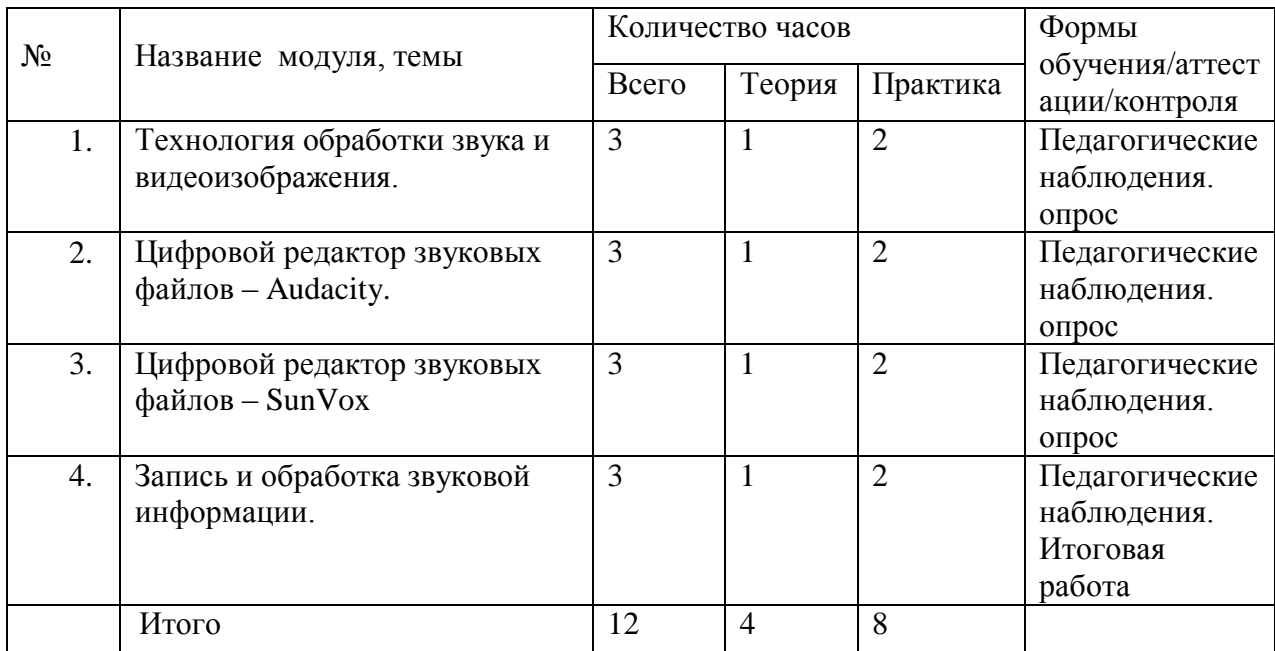

# **Содержание программы модуля**

**Тема 1.** Технология обработки звука и видеоизображения

**Теория** знакомство с технологией обработки звука и видеоизображения

**Практика** технология обработки звука и видеоизображения

**Тема 2.** Цифровой редактор звуковых файлов – Audacity.

**Теория** знакомство с цифровым редактором звуковых файлов – Audacity.

**Практика** обработка звука с помощью цифрового редактора звуковых файлов – Audacity.

**Тема 3.** Цифровой редактор звуковых файлов – SunVox

**Теория** знакомство с цифровым редактором звуковых файлов –SunVox

**Практика** обработка звука с помощью цифрового редактора звуковых файлов – SunVox **Тема 4.** Запись и обработка звуковой информации

**Теория** алгоритм запись звуковой информации **Практика** запись и обработка звуковой информации

# **3. Ресурсное обеспечение дополнительной образовательной программы**

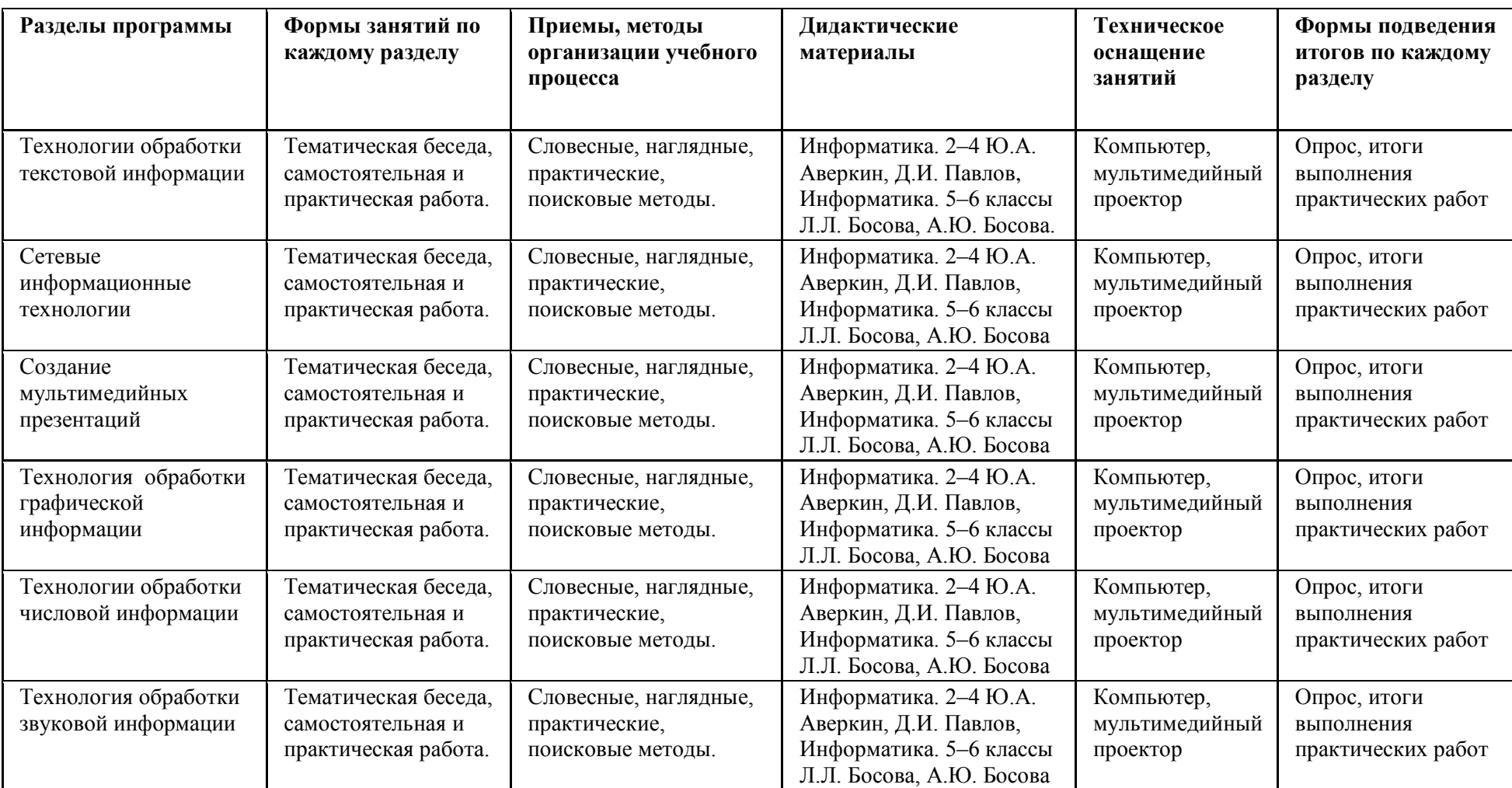

# **4. Список используемой литературы**

# **Для учителя:**

- 1. А. В. Горячев и др. Информатика в играх и задачах. Учебник-тетрадь. 2-4 кл. В 2 частях. М.: «Баласс»,2015 г.
- 2. Информатика в играх и задачах.2- 4 класс. Методические рекомендации для учителя. – М.: «Баласс», 2016, 240с.
- 3. Единая коллекция Цифровых Образовательных Ресурсов. URL: [http://school](https://www.google.com/url?q=http://school-collection.edu.ru/&sa=D&usg=AFQjCNFg8Gtfo1eBcnPP8_6-OMVeXyUWZw)[collection.edu.ru/](https://www.google.com/url?q=http://school-collection.edu.ru/&sa=D&usg=AFQjCNFg8Gtfo1eBcnPP8_6-OMVeXyUWZw)
- 4. Могилев А.В., Булгакова Н.Н. Методические рекомендации к учебному комплексу "Мир информатики". Смоленск: Ассоциация XXI век, 2015, 144 с.
- 5. Тур С. Н., Бокучава Т. П. Первые шаги в мире информатики. М.: Айрис Пресс, 2014.
- 6. Швачко Н.В. Основные аспекты преподавания темы "Информация" в начальной школе // Информатика и образование. – 2016. –№9. –С. 29- 43
- 7. Бененсон Е.П., Паутова А.Г. Информатика и ИКТ. Методическое пособие для учителя. – М.: Академкнига/Учебник, 2013 г.

# **Для ученика:**

- 1. Антошин М. К. "Учимся работать на компьютере", Айрис-Пресс, 2016 г.
- 2. Бондаревская С.А. Компьютер и ноутбук для детей, М. : «Эксмо», 2016
- 3. Дуванов А. Изучаем компьютер, М. : «Эксмо», 2014, 112 с

# Приложение №1

# **Календарно-тематическое планирование**

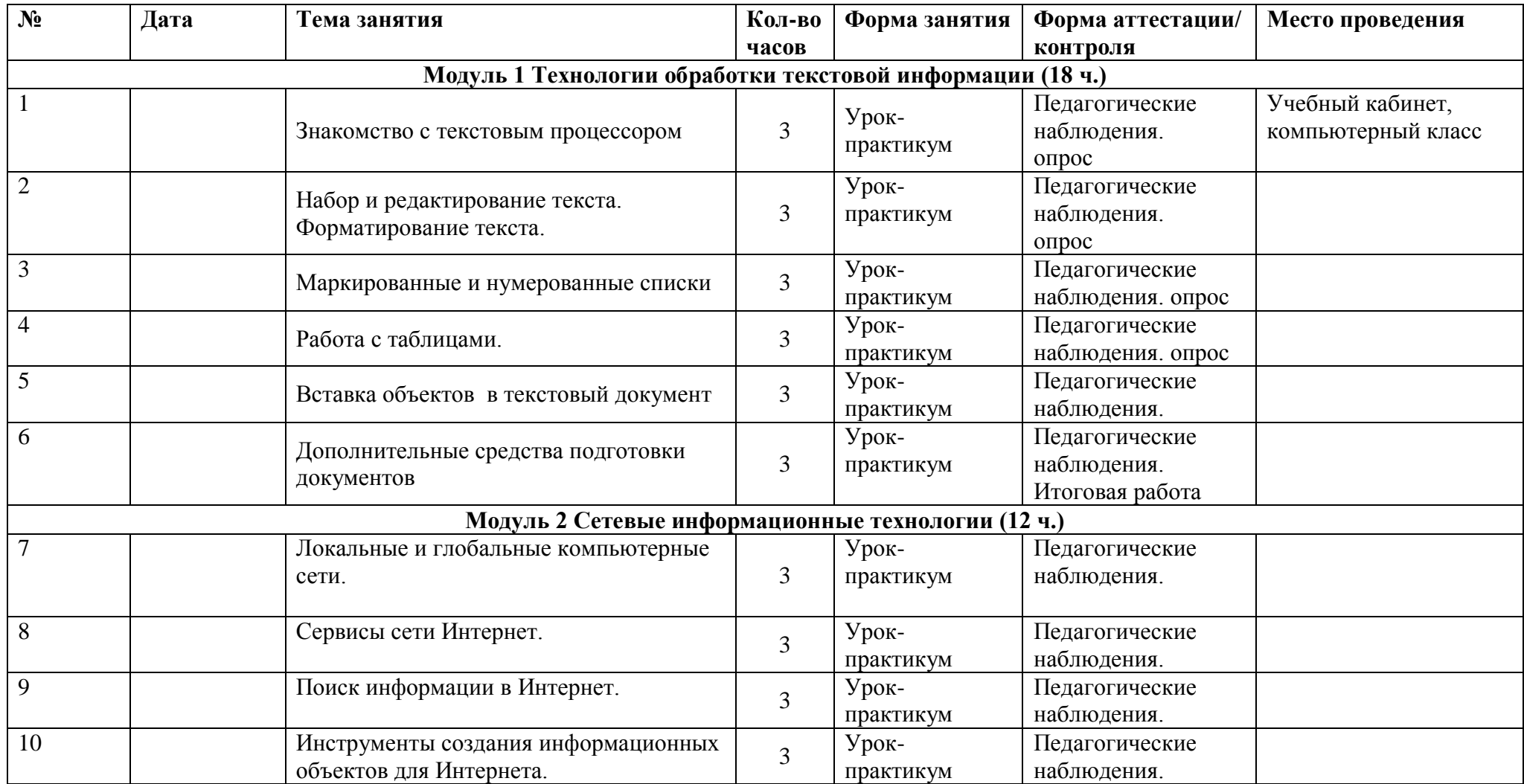

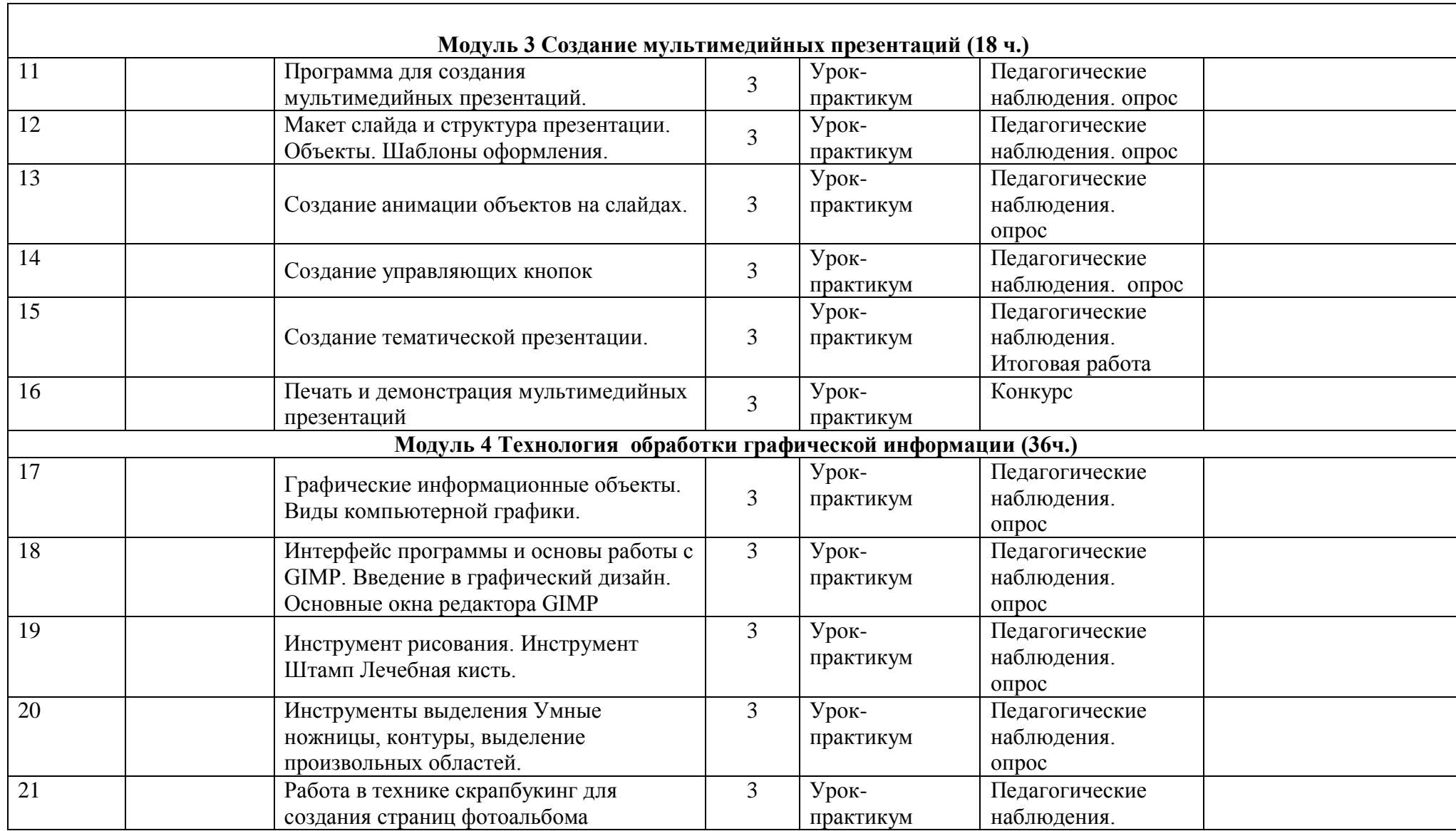

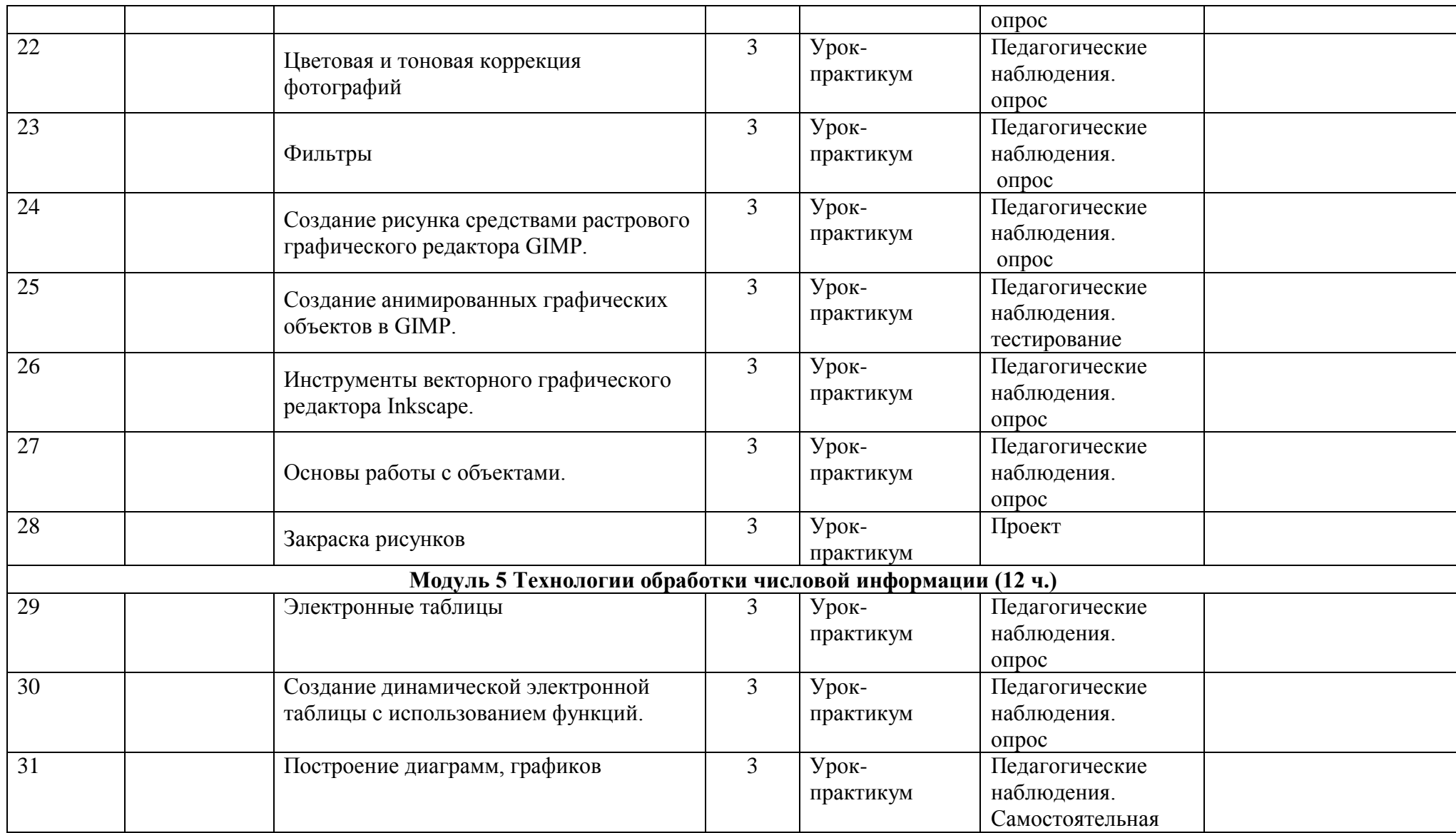

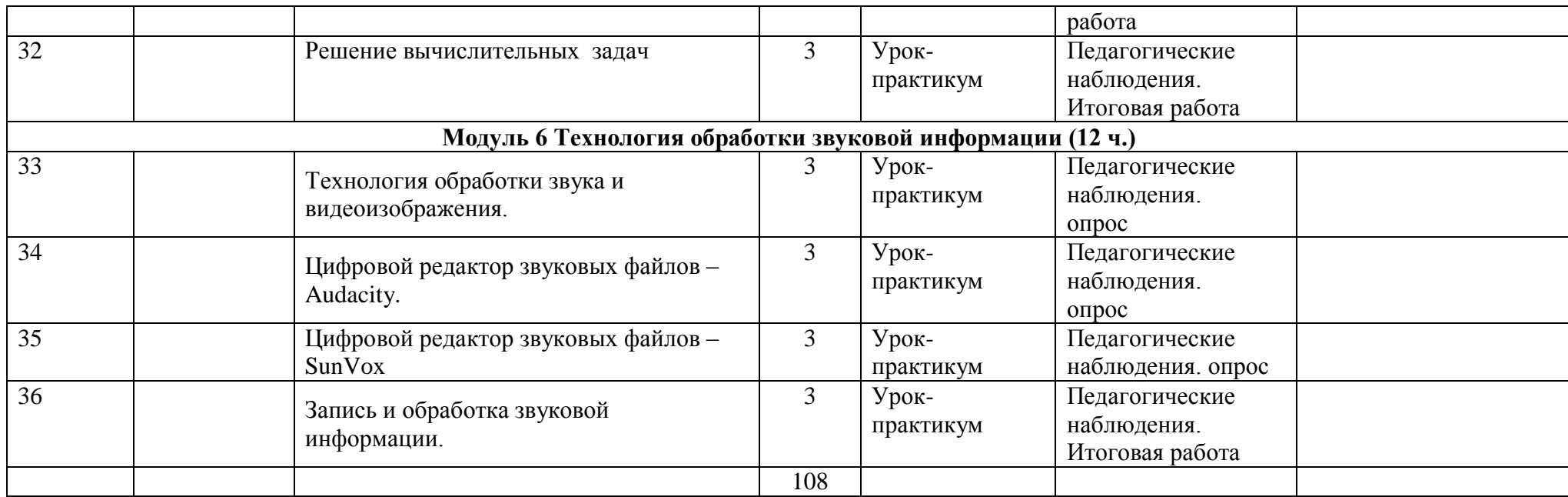